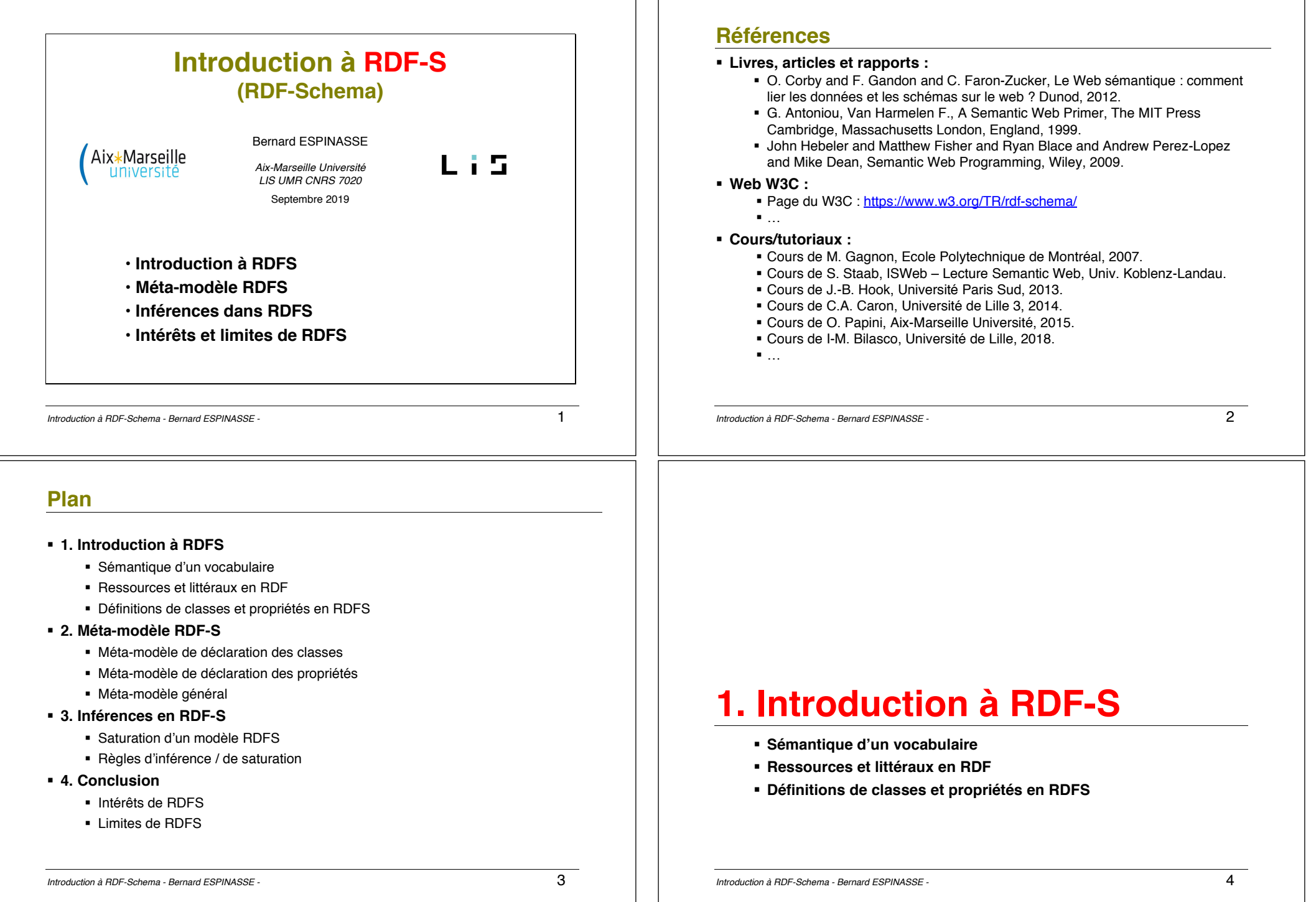

# **Sémantique d'un vocabulaire**

- § **RDF** permet de définir des graphes étiquetés **Graphes RDF**, en utilisant des ressources du web **sans vraiment de sémantique**
- § Pour donner de la sémantique des étiquettes du graphe RDF, il faut des **vocabulaires plus riches**
- Ces vocabulaires permettront :
	- § d'améliorer l'indexation des contenus en ligne,
	- un traitement plus efficace des requêtes.
	- § des réponses plus pertinentes, et une meilleure interopérabilité des systèmes, …
- § Pour formaliser cette sémantique on utilisera des **ontologies**
- § Les **ontologies** permettent aussi un enrichissement des données en utilisant de l'inférence (données intentionnelles vs extensionnelles)
	- ð **RDFS** (RDF-Schema), extension de RDF, **permet de construire des ontologies légères basées sur RDF**

*Introduction à RDF-Schema - Bernard ESPINASSE -* 5

# **Introduction à RDFS (RDF-Schema)**

- § Recommandation du W3C depuis 2004
- § Permet de définir des vocabulaires RDF, en nommant :
	- § des classes
	- § des relations de sous-classe
	- § des relations de sous-propriété
	- § le typage des prédicats : domaine, co-domaine, …
- § Permet de définir une organisation hiérarchique des classes et des propriétés
- § RDFS est donc un **premier langage de définition d'ontologie**
- § RDFS a une expressivité réduite, permet des inférences simples (par rapport à d'autres langage de définition d'ontologie comme OWL), mais trop d'expressivité n'est pas forcément une qualité ...

### ð **Ainsi RDFS étend RDF à la description d'ontologies (légères)**

# **Place de RDF Schema dans le gâteau du WS …**

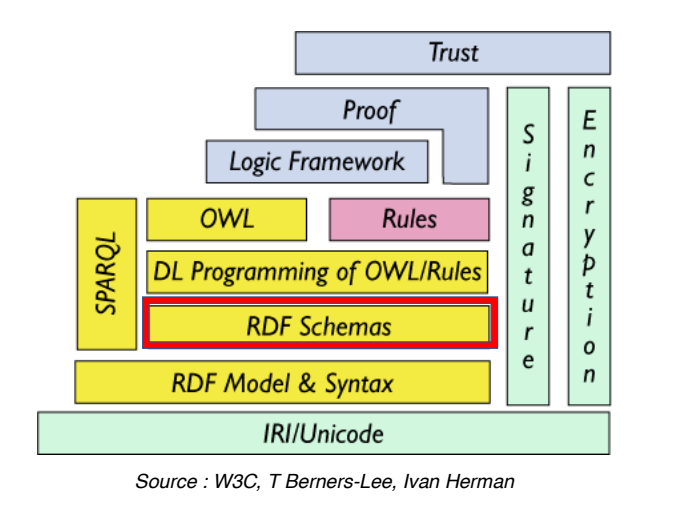

*Introduction à RDF-Schema - Bernard ESPINASSE -* 6

# **Définitions de classes et propriétés en RDFS**

Par rapport à la définition de classes et propriétés d'un langage de POO comme Java :

- § **RDFS opte pour une approche centrée sur les propriétés** :
	- § au lieu de **définir des classes** en donnant leurs propriétés, on définit des propriétés en donnant leur **domaine** et **co-domaine**
- § **Exemple** :
	- § en Java : « la *classe* eg:Document a un *attribut* eg:author de *type* eg:Person »
	- § en RDFS : « la *propriété* eg:author a pour *domaine* la classe eg:Document, et pour *co-domaine* la classe eg:Person »
- § Une **ressource peut avoir plusieurs types**,
- § Une **ressource peut être instance de plusieurs classes** (plusieurs rdf :type pour une même ressources)
- § Lorsqu'on écrit un document RDF, la **définition du vocabulaire** à l'aide de RDFS n'est **pas obligatoire** (préfixe **rdfs**)

*Introduction à RDF-Schema - Bernard ESPINASSE -* 7

# **Classes en RDFS**

### § **Ressources et classes :**

- § Les ressources peuvent être « rangées » dans des **classes**
- § Une **classe** est une **ressource**
- § **Déclarations :**
	- § d'une *ressource* comme *classe* : propriété **rdfs:Class**

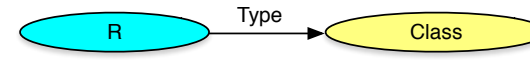

- RessourceC rdf:type rdfs:Class
- § d'une *ressource* comme une *instance de classe* : propriété **rdfs:Class**

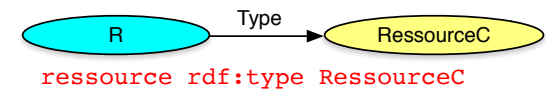

- § **Extensions :**
	- § L'ensemble des instances d'une classe est appelé son extension
	- 2 classes différentes peuvent avoir la même extension

*Introduction à RDF-Schema - Bernard ESPINASSE -* 9

# **Classes en RDFS : exemple**

§ **Ressources et classes :**

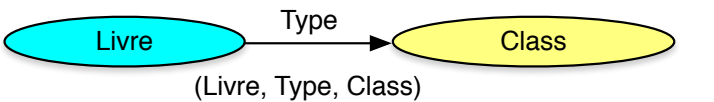

§ **XML :**

<rdf:Description rdf:ID="Livre"> <rdf:type rdf:resource= "http://www.w3.org/2000/01/rdf-schema#**Class**"/> </rdf:Description>

**• Version simplifiée XML :** <**rdfs:Class** rdf:ID="Livre"/>

*Introduction à RDF-Schema - Bernard ESPINASSE -* 10

# **Multi-instanciation**

- Possibilité pour une ressource d'avoir plusieurs types de classe
- Permet de ne pas avoir à déclarer une nouvelle classe

ressource rdf:type Class1 ressource rdf:type Class2

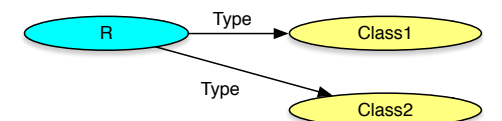

§ Exemple :

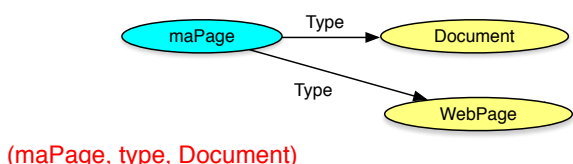

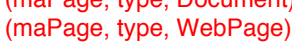

*Introduction à RDF-Schema - Bernard ESPINASSE -* 11

### **Sous-classes en RDFS**

- § **Une classe peut être sous-classe d'une ou plusieurs classes :**
	- § On utilise la propriété **rdfs:subClassOf** pour exprimer **qu'une classe est sous-classe d'une autre classe**
	- § Si C sous-classe de C' alors toutes les instances de C sont instances de C'
		- par inférence sur le Schéma
		- par transitivité

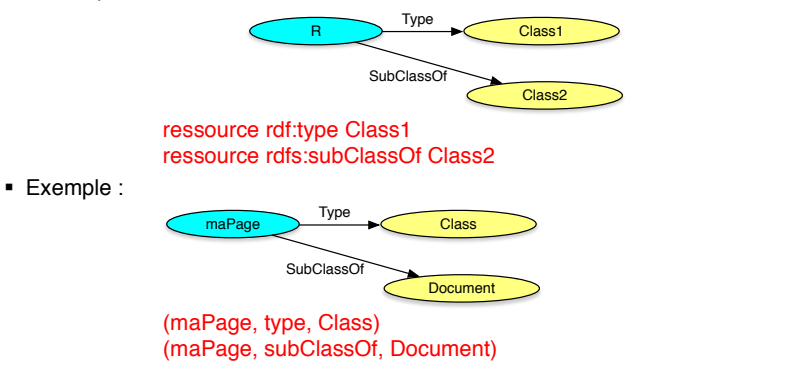

# Exemple de classes et sous classes

(on dit instance) d'une classe de une classe de une classe de une c

**Source** : A.-C. Caron

### **Exemple : la classe rdf:Bag, sous-classe de rdfs:Container :**

<sup>I</sup> L'ensemble des instances d'une classe est appel´ee son extension.

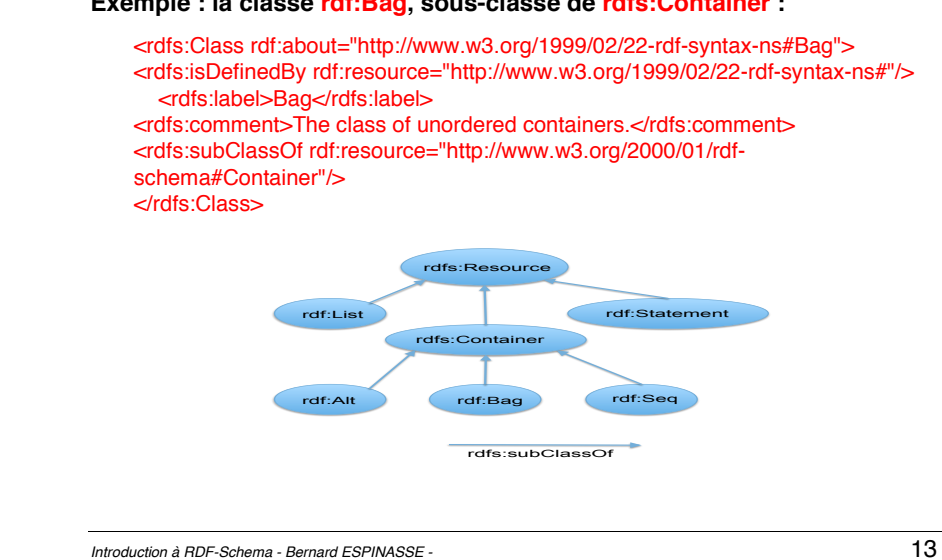

### Exemple de vocabulaire et d'instance **contrare les productions de la contrare de la contrare de la contrare de** <rdfs:subClassOf rdf:resource="http://www.w3.org/2000/01/rdf-schema#Container"/>

de *C*0 .

# **Source : A.-C. Caron**

Classes

tour:Cathedrale a rdfs:Class ; ■ 2. Instance : Notre Dame de Paris :<br>■ 2. Instance : Notre Dame de Paris : *espace de nom* nddp: <http://www.fil.univ-lille1.fr/WS/data> espace de nominale<sub>n</sub> amplitumment in metallitudiale.<br>nddp:NDP a tour:Cathedrale ; tour:altitude "126.7" ; rdfs:label "Notre Dame de Paris" ; tour:oeuvres [ a rdf:Bag ; redistribution to the subclass of the subclass of the subclass of the subclass of the subclass of the subclass of the subclass of the subclass of the subclass of the subclass of the subclass of t www.beavies [ a iui.bag ,<br>rdf:\_1 <http://fr.wikipedia.org/wiki/Le\_Sacre\_de\_Napoléon> ; nding the implementative politicity, maint nddp:NDP\_VH dc:creator "Victor Hugo" ; rde://fr.wikipedia.org/wiki/Lexacreadedee/Napolis.com/<br>dc:title "Notre Dame de Paris" ; dc:subject nddp:NDP  $\frac{d}{dt}$ ■ 1. Vocabulaire pour définir des monuments à visiter : *espace de nom* **tour**: <http://www.fil.univ-lille1.fr/WS/schema> <br>term Manument explici@lass tour:Monument a rdfs:Class . tour:Eglise a rdfs:Class; which design design during the language solution of the language solution of the language solution of the language solution of the language solution of the language solution of the language soluti rdfs:subClassOf tour:Monument. rdfs:subClassOf tour:Eglise .

*Introduction à RDF-Schema - Bernard ESPINASSE -* 14

# **Ressources et littéraux (1)**

- § **RDFS décrit des ressources**, toutes instances de la classe rdfs:Resource, y compris rdfs:Resource et rdfs:Class
- § Toutes les primitives du langage sont des instances soit de la classe **rdfs:Class** soit de la classe **rdf:Property**
- § Les littéraux sont instances de la classe **rdfs:Literal**
- § **rdfs:Datatype** est la classe de tous les types de données
- § Toute **instance** de rdfs:Datatype est sous-classe de rdfs:Literal
- § **Exemple** : le type de données **rdf:XMLLiteral**

<rdfs:Datatype rdf:about="http://www.w3.org/1999/02/22-rdf-syntax-ns#XMLLiteral"> <rdfs:subClassOf rdf:resource="http://www.w3.org/2000/01/rdf-schema#Literal"/> <rdfs:isDefinedBy rdf:resource="http://www.w3.org/1999/02/22-rdf-syntax-ns#"/> <rdfs:label>XMLLiteral</rdfs:label> <rdfs:comment>The class of XML literal values.</rdfs:comment>

</rdfs:Datatype>

permet d'écrire un contenu XML, interprété en tant que littéral (pas en tant que RDF/XML).

# **Ressources et littéraux (2)**

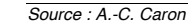

Vocabulaire RDF : RDFS

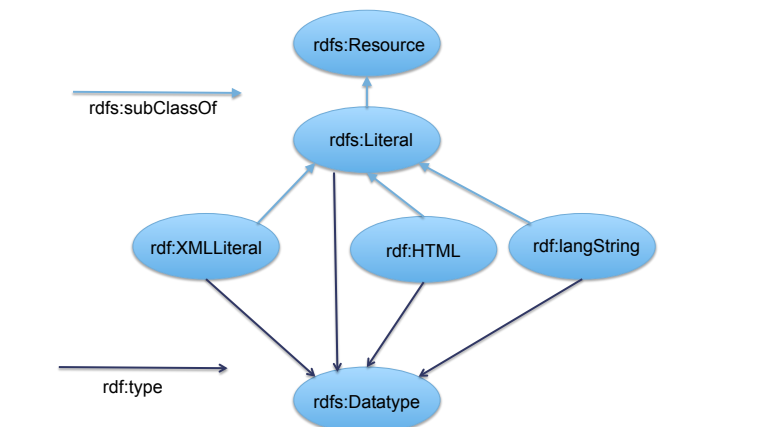

*Introduction à RDF-Schema - Bernard ESPINASSE -* 16

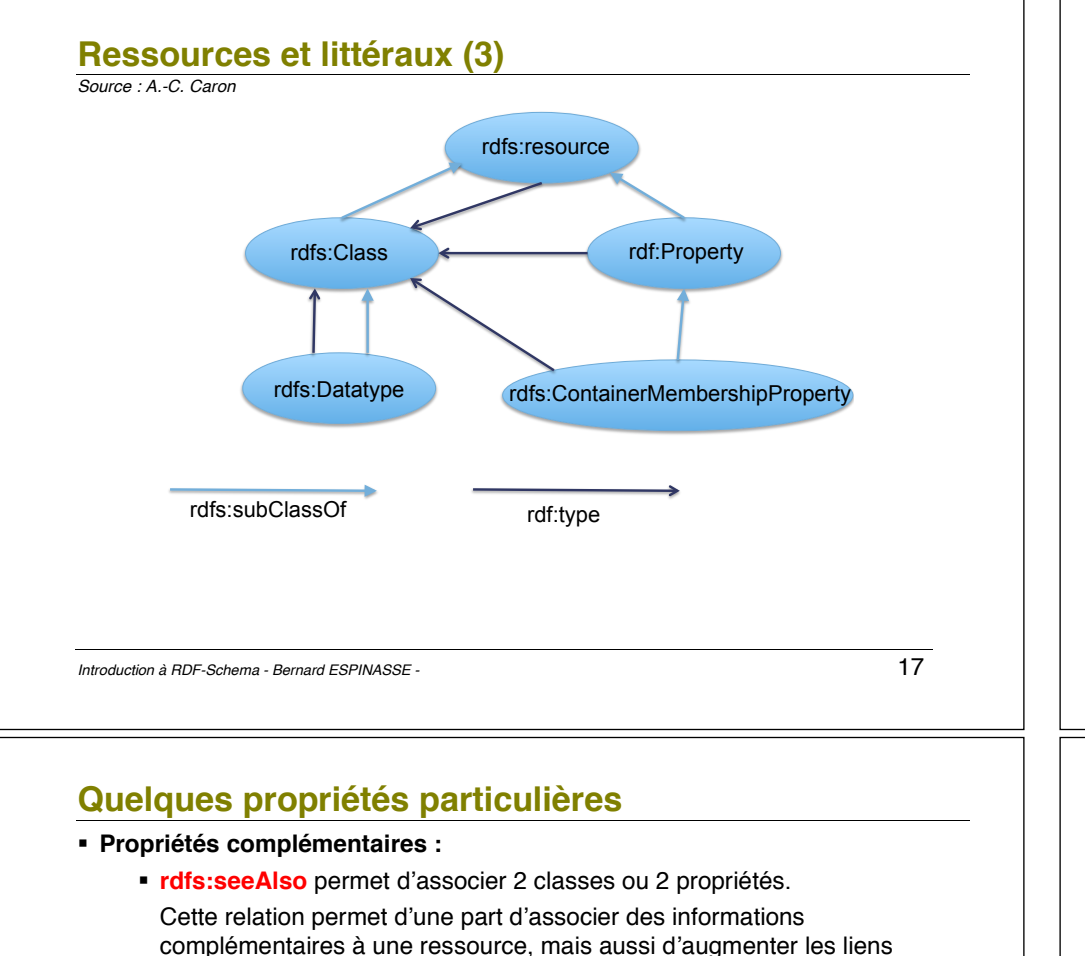

complémentaires à une ressource, mais aussi d'augmenter les liens entre les données du web.

- § **rdfs:isDefinedBy** permet d'indiquer une ressource définissant la ressource sujet
- § **Propriétés de documentation :**
	- § **rdfs:label** permet d'associer aux classes et propriétés que l'on définit des noms (labels) compréhensibles par des humains.
	- § **rdfs:comment** permet d'associer un commentaire à une classe ou une propriété, pour en donner une description ou une définition.

### **Propriété**

- § Une **propriété** est de type rdf:Property
- § Dans le schéma précédent, figure la **classe** rdf:Property, instance de rdfs:Class
- § rdfs:subPropertyOf définit la **relation de sous-propriété** entre 2 propriétés.

Si P(s, o) et P sous-propriété de P0 alors P0(s, o)

- § On peut définir le type du sujet (**domaine**) et/ou de l'objet (**co-domaine**) d'une propriété :
	- § rdfs:domain (le domaine) : définit la classe (rdf :Class) des sujets liés à une propriété P :
	- § rdfs:range : (le co-domaine) : définit la classe ou le type de données des valeurs de la propriété P :
- § Une **propriété** peut avoir **plusieurs domaines et plusieurs co-domaines** (voir plus loin la partie « inférence »).

*Introduction à RDF-Schema - Bernard ESPINASSE -* 18

# **Modélisation RDFS : exemple 1 (1)**

*Source : Cours de Bilasco inspiré de RDF Primer W3C*

- Exemple de schéma RDFS (Turtle) : @prefix rdfs: <http://www.w3.org/2000/01/rdf-schema#> . @prefix rdf: <http://www.w3.org/1999/02/22-rdf-syntax-ns#> .
	- <http://www.labd.org/2015/voitures/schema#Personne> a **rdfs:Class** ; rdfs:comment "La classe personne" .
	- <http://www.labd.org/2015/voitures/schema#Vehicule> a **rdfs:Class** ; rdfs:comment "La classe vehicule" .
	- <http://www.labd.org/2015/voitures/schema#Voiture> a **rdfs:Class** ; rdfs:comment "La classe voiture" ;

 rdfs:subClassOf <http://www.labd.org/2015/voitures/schema#Vehicule> . <http://www.labd.org/2015/voitures/schema#conducteur>

- a **rdf:Property** ;
- **rdfs:range** <http://www.labd.org/2015/voitures/schema#Personne> ; **rdfs:domain** <http://www.labd.org/2015/voitures/schema#Vehicule> .

# **Modélisation RDFS : exemple 1 (2)**

*Source : Cours de Bilasco inspiré de RDF Primer W3C* ■ Exemple de schéma (XML) :

> <?xml version="1.0" encoding="utf-8" ?> <rdf:RDF xmlns:rdf="http://www.w3.org/1999/02/22-rdf-syntax-ns#" xmlns:rdfs="http://www.w3.org/2000/01/**rdf-schema#**">

 <**rdfs:Class** rdf:about="http://www.labd.org/2015/voitures/schema#Personne"> <rdfs:comment>La classe personne</rdfs:comment>  **</rdfs:Class>**

 <**rdfs:Class** rdf:about="http://www.labd.org/2015/voitures/schema#Vehicule"> <rdfs:comment>La classe vehicule</rdfs:comment>  **</rdfs:Class>**

 <**rdfs:Class** rdf:about="http://www.labd.org/2015/voitures/schema#Voiture"> <rdfs:comment>La classe voiture</rdfs:comment> <rdfs:subClassOf rdf:resource="http://www.labd.org/2015/voitures/schema#Vehicule"/>  **</rdfs:Class>**

 <**rdf:Property rdf**:about="http://www.labd.org/2015/voitures/schema#conducteur"> <**rdfs:range** rdf:resource="http://www.labd.org/2015/voitures/schema#Personne"/> <**rdfs:domain** rdf:resource="http://www.labd.org/2015/voitures/schema#Vehicule"/>  **</rdf:Property>**

</rdf:RDF>

*Introduction à RDF-Schema - Bernard ESPINASSE -* 21

**Modélisation RDFS : exemple 1 (4)** *Source : Cours de Bilasco inspiré de RDF Primer W3C* § Graphe RDF associé : http://www.w3.org/1999/02/22-rdf-syntax-ns#1 http://www.w3.org/1999/02/22-rdf-syntax-ns#ty http://www.w3.org/2000/01/rdf-schema#range http://www.w3.org/2000/01/rdf-schema#comm http://www.labd.org/2015/voitures/schema#conducteur classe nerson http://www.labd.org/2015/voitures/schema#Per www.w3.org/1999/02/22-rdf-syntax-ns#type ง:0www.w3.org/2000/01/rdf-schema#domair http://www.w3.om/2000/01/nff-schema#Clar http://www.w3.org/1999/02/22-rdf-syntax-ns#type http://www.w3.org/1999/02/22-rdf-syntax-nshttp://www.w3.org/2000/01/rdf-schema#subClass http://www.labd.org/2015/voitures/schema#Voitur tter//www.labd.org/2015/voitures/schema#Vehic http://www.w3.org/2000/01/rdf-schema#comment classe vehicu www.w3.org/2000/01/rdf-schema#comment La classe voit *Introduction à RDF-Schema - Bernard ESPINASSE -* 23

## **Modélisation RDFS : exemple 1 (3)**

*Source : Cours de Bilasco inspiré de RDF Primer W3C* ■ Exemple d'instance du schéma précédent :

@prefix ns0: <http://www.labd.org/2015/voitures/**schema#**> .

<http://www.labd.org/2015/voitures/data#vo001> **Ressources anonymes (blank nodes)**

a ns0:**Voiture** ;

ns0:**conducteur** <http://www.labd.org/2015/voitures/data#p101>.

<http://www.labd.org/2015/voitures/data#vo002> a ns0:**Voiture** ; *x* est une URI local, pas une URI local, pas une URI local ns0:**conducteur** <http://www.labd.org/2015/voitures/data#p102>.

<http://www.labd.org/2015/voitures/data#p102> a ns0:Personne. <http://www.labd.org/2015/voitures/data#p101> a ns0:Personne.

*Introduction à RDF-Schema - Bernard ESPINASSE -* 22

# **Modélisation RDFS : exemple 2**

*Source : Dan Vodislav (Univ. Cergy Pontoise)*

- § Description de *classes* et de *types de proprie*́*tes*́ *:* Description de *classes* et de *types de propriétés*
	- § Classes: *rdfs:Class*, *rdfs:subclassOf* Classes: *rdfs:Class*, *rdfs:subclassOf*
	- § Propriétés: *rdfs:subpropertyOf*, *rdfs:domain, rdfs:range*  Propriétés: *rdfs:subpropertyOf* , *rdfs:domain, rdfs:range*

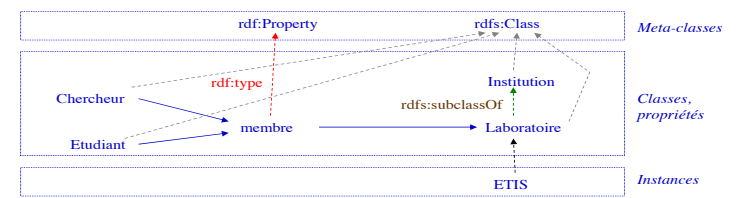

■ Triplets RDFS :

(#Institution, rdf:type, rdfs:Class) (#Laboratoire, rdf:type, rdfs:Class) (#Laboratoire, rdfs:subclassOf, #Institution) (#membre, rdf:type, rdf:Property) (#membre, rdfs:domain, #Etudiant) (#membre, rdfs:domain, #Chercheur) (#membre, rdfs:range, #Institution) (#ETIS, rdf:type, #Laboratoire)

# **Modélisation RDFS : exemple 3 (1)**

### *Source : Fournier*

Considérons le livre « L'Homme de deux mondes », premier roman écrit par Frank Herbert (disparu en 1986), en collaboration avec son fils Brian :

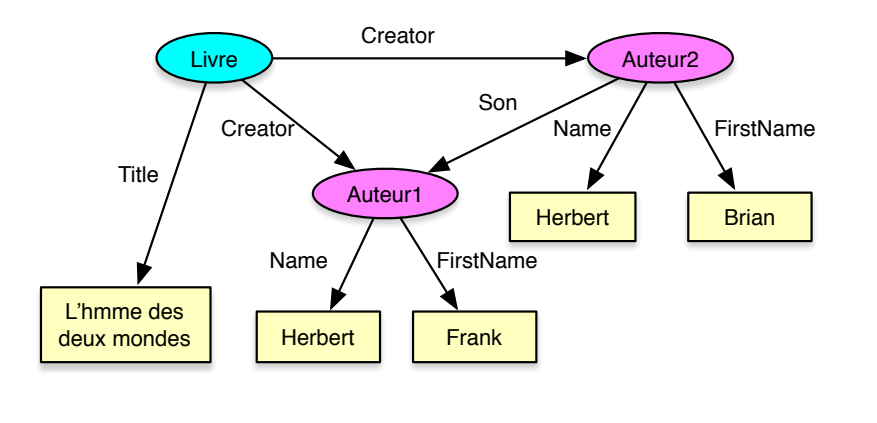

*Introduction à RDF-Schema - Bernard ESPINASSE -* 25

# **2. Méta-modèle RDF-S**

- § **Méta-modèle de déclaration des classes**
- § **Méta-modèle de déclaration des propriétés**
- § **Méta-modèle général**

# **Modélisation RDFS : exemple 3 (2)**

§ Schéma RDFS associé à l'exemple (en XML):

<rdfs:**Class** rdf:ID="**Livre**"/>

<rdfs:**Class** rdf:ID="**Personne**"/>

<rdf:**Property** rdf:ID="**Title**"> <rdfs:domain rdf:resource="#Livre"/> <rdfs:range rdf:resource="http://www.w3.org/2000/01/rdf-schema#Literal"/> </rdf:Property> <rdf:**Property** rdf:ID="**Creator**"> <rdfs:domain rdf:resource="#Livre"/> <rdfs:range rdf:resource="#Personne"/> </rdf:Property> <rdf:**Property** rdf:ID="**Name**"> <rdfs:domain rdf:resource="#Livre"/> <rdfs:range rdf:resource="http://www.w3.org/2000/01/rdf-schema#Literal"/> </rdf:Property> <rdf:**Property** rdf:ID="**FirstName**"> <rdfs:domain rdf:resource="#Livre"/> <rdfs:range rdf:resource="http://www.w3.org/2000/01/rdf-schema#Literal"/> </rdf:Property> <rdf:**Property** rdf:ID="**Son**"> <rdfs:domain rdf:resource="#Personne"/> <rdfs:range rdf:resource="#Personne"/> Introduction  $\le$ /rdf:**Property>** 

**Introduction à RDF-Schema - Bernard ESPINASSE -** 26 and 2009, 2009, 2009, 2009, 2009, 2009, 2009, 2009, 2009, 200<br>*Introduction à RDF-Schema - Bernard ESPINASSE -* 2009, 2009, 2009, 2009, 2009, 2009, 2009, 2009, 2009, 200

<u>Romania (</u>

# **Méta-modèle RDFS : déclaration de classes** méta-modèle RDFS : déclaration de classes

*Source : Le Web sémantique, F.Gandon, C.Faron-Zucker, O.Corby*

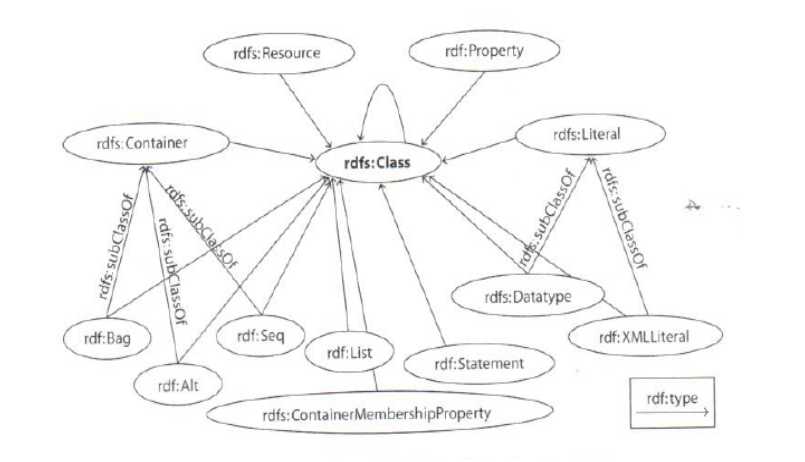

*Introduction à RDF-Schema - Bernard ESPINASSE -* 28

### **Les classes RDF/RDFS Source : A.-C. Caron** *<u>Propriately</u>*  $\blacksquare$  *Classes RDF/RDFS* (author, report) et (Tom, author, Report 12) et author, Report 12, author, Report 12, author, Report 12, author, Report 12, author, Report 12, author, Report 12, author, Report 12, author, Report 12, author, Report 12, aut

R´esum´e RDF/RDFS

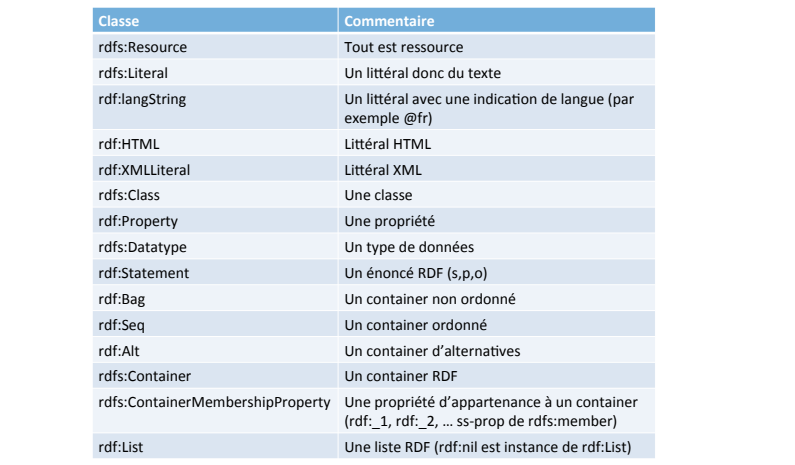

Information des domaines et co-domaines et co-domaines et co-domaines et co-domaines et co-domaines et co-doma<br>Information de la co-domaine et co-domaine et co-domaines et co-domaines et co-domaines et co-domaines et co-d

### *Introduction à RDF-Schema - Bernard ESPINASSE -* 29

RDFS

# **Les propriétés RDF/RDFS**

*Source : A.-C. Caron*

R´esum´e RDF/RDFS

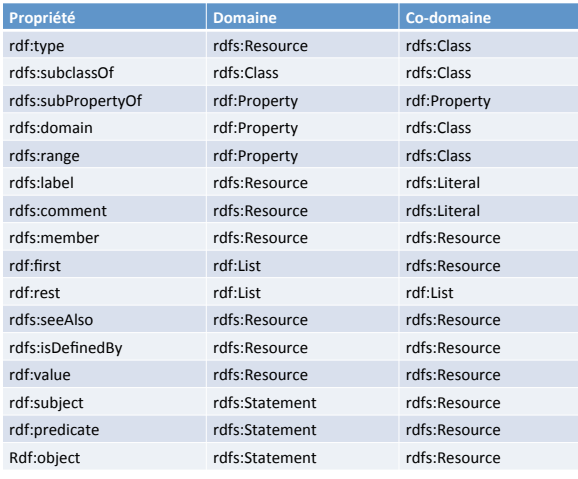

*Introduction à RDF-Schema - Bernard ESPINASSE -* 31

### **Méta-modèle RDFS : déclaration de propriétés** méta-modèle PDFS : déclaration de prop

Source : Le Web sémantique, F.Gandon, C.F. *Source : Le Web sémantique, F.Gandon, C.Faron-Zucker, O.Corby*

R´esum´e RDF/RDFS

<u>radian per</u>

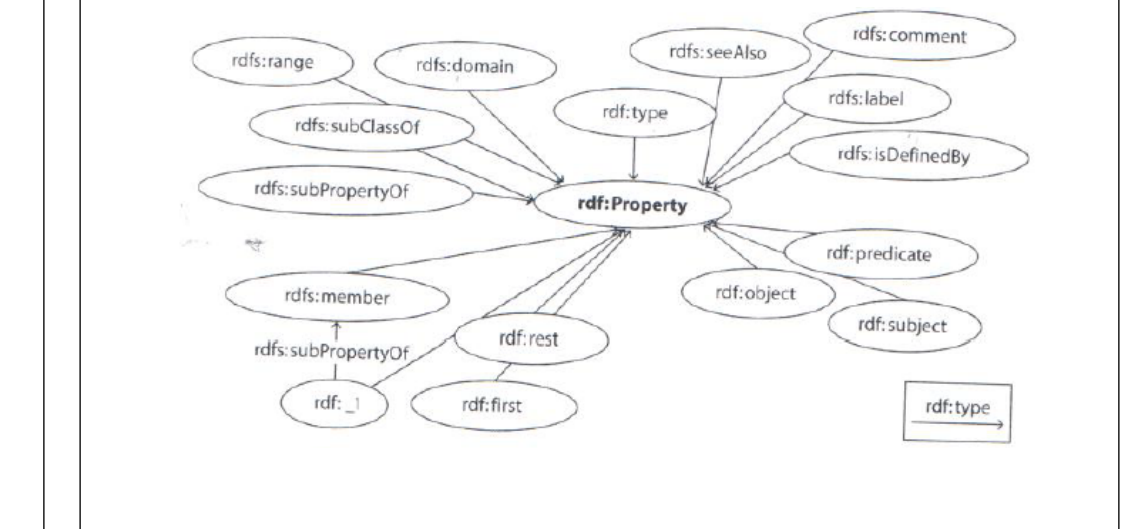

*Introduction à RDF-Schema - Bernard ESPINASSE -* 30 Survols Représentation  $\sum_{i=1}^{n}$ 

# **External de la Méta-modèle RDFS général**

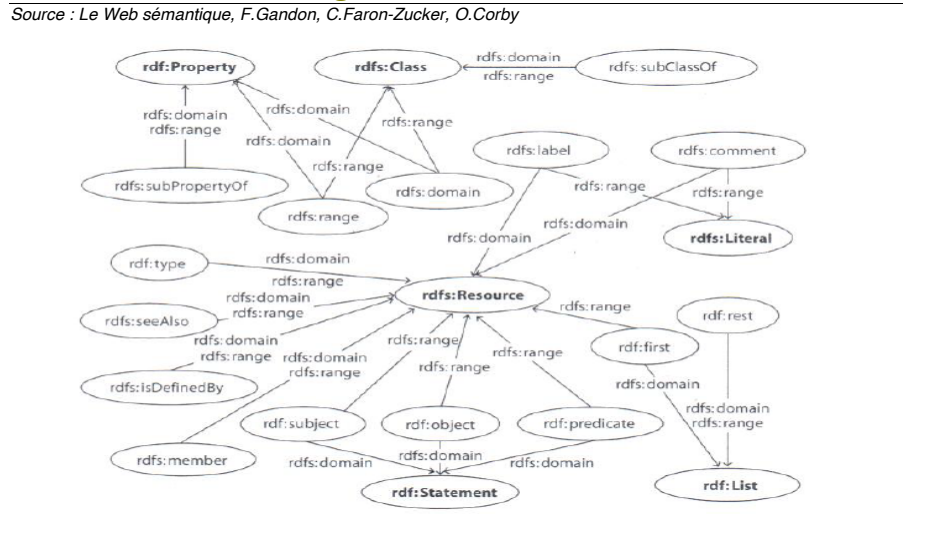

*Introduction à RDF-Schema - Bernard ESPINASSE -* 32<br>Introduction à RDF-Schema - Bernard ESPINASSE - 32

# **3. Inférences en RDF-S**

- § **Saturation d'un modèle RDFS**
- § **Règles d'inférence / de saturation**

# **Saturation d'un modèle RDFS**

- § **But : permet de rendre explicite tous les triplets implicites d'une base de données RDFS**
- Ce qui peut être saturé :
	- **E** le schéma : ne fait pas grand sens, excepté pour des requêtes sur le schéma.
	- § les **données basées sur le schéma associé**: pour garanti une exhausivité de réponses aux requêtes sur la base de données.
- § **Avantage :** 
	- facile à faire
- § **Inconvénients :**
	- § requiert de l'espace mémoire
	- non robuste aux mises à jours (induit des coûts de maintenance)

### ð**usage de règles d'inférence (ou de saturation)**

*Introduction à RDF-Schema - Bernard ESPINASSE -* 34

Règles d'inférences - transitivité

Règles d'inférences - transitivité

 $\mathcal{C}(\mathcal{C})$  ,  $\mathcal{C}(\mathcal{C})$  ,  $\mathcal{C}(\mathcal{C})$  ,  $\mathcal{C}(\mathcal{C})$ 

 $\mathcal{C}(\mathcal{C})$  ,  $\mathcal{C}(\mathcal{C})$  ,  $\mathcal{C}(\mathcal{C})$ 

(p , rdfs:subPropertyOf , p') ⋀ (p' , rdfs:subPropertyOf , p'')

Exercice : Donner les inférences faites par RDFS

Exercice : Donner les inférences faites par RDFS

 c:creator rdfs:domain c:Person i:Man241 c:creator i:Image262 i:Man241 rdf:type c:Person

 i:Woman297 c:author i:Book812 i:Book812 rdf:type c:Document is a constant of the state  $\mathcal{O}(\mathbb{R}^2)$ 

 c:creator rdfs:domain c:Person i:Man241 c:creator i:Image262 i: Man241 rdf:type c:Person

# **Règles d'inférences/de saturation (1)**

§ RDFS permet **d'inférer de nouveaux triplets**, à partir de :

*Introduction à RDF-Schema - Bernard ESPINASSE -* 33

- triplets existants,
- relations de sous-classe.
- relations sous-propriété,
- § domaines et co-domaines.
- § **Différents types de règles :**
	- § Règles basées sur les relations de sous-classes et de souspropriétés
	- § Règles basées sur la transitivité
	- § Règles basées sur les domaines et co-domaines

# **Règles d'inférences/de saturation (1)**

**Règles de l'inclation de saturation (1)**<br>Règles basées sur les relations de sous-classes et de sous-propriétés :

 $\blacksquare$  **R1**  $:$  **Si**  $\times$  de type C  $\blacksquare$  **ET** C  $\subseteq$  C' <code>ALORS</code>  $\times$  de type C'

 $(x, rdf:type, C) \wedge (C, rdfs:subclassOf, C')$ 

 $(x, rdf:type, C')$ 

 $Fx$ 

 $Fx:$ 

(Man, rdfs:subClassOf, Person) ET (Tom, rdf:type, Man) ALORS (Tom, rdf:type, Person) (p , rdfs:subPropertyOf , p') ⋀ (p' , rdfs:subPropertyOf , p'')

**R2** : Si p(x,y) ET p sous-propriétés de p' ALORS p'(x,y)

 $(x, p, y) \wedge (p, rdfs:subPropertyOf, p')$ 

 $(x, p', y)$ 

(author, rdfs:subPropertyOf, creator) ET (Tom, author, Report12) ALORS (Tom, creator, Report12)

 $\mathcal{R}$  , reduces  $\mathcal{R}$  ,  $\mathcal{R}$  ,  $\mathcal{R}$  ,  $\mathcal{R}$ 

 $\overline{\phantom{a}}$  ,  $\overline{\phantom{a}}$  ,  $\overline{\phantom{a}}$ 

*Introduction à RDF-Schema - Bernard ESPINASSE -* **36 and 36 and 36 and 36 and 36 and 36 and 36 and 36 and 36 and 36 and 36 and 36 and 36 and 36 and 36 and 36 and 36 and 36 and 36 and 37 and 37 and 38 and 38 and 38 and 38** 

# **Règles d'inférences/de saturation (2)**

### **Règles basées sur la transitivité :**

### § **Transitivité des relations de sous-classe :**

**R3** : Si C sous-classe de C' ET C' sous-classe de C'' **ALORS** C sous-classe de C"

 $(C, rdfs:subclassOf, C') \wedge (C', rdfs:subclassOf, C'')$ 

 $(C, rdfs:subclassOf, C")$ 

### § **Transitivité des relations de sous-propriété :**

§ **R4 : Si** p sous-propriété de p' **ET** p' sous-propriété de p'' **ALORS** p sous-propriété de p''  $\mathbf{p}$  , possibility of p')  $\mathbf{p}'$ 

 $(p$ ,rdfs:subPropertyOf,p')  $\land$   $(p'$ ,rdfs:subPropertyOf,p"

 $\bigcap$ 

(p , rdfs:subPropertyOf , p'')

Exercice : Donner les inférences faites par RDFS

*Introduction à RDF-Schema - Bernard ESPINASSE -* 37

 $\mathcal{L} \left( \mathcal{L} \right)$  ,  $\mathcal{L} \left( \mathcal{L} \right)$ 

 $\mathcal{L} \left( \mathcal{L} \right)$  ,  $\mathcal{L} \left( \mathcal{L} \right)$  ,  $\mathcal{L} \left( \mathcal{L} \right)$ 

 $\mathcal{L} \left( \mathcal{L} \right)$  ,  $\mathcal{L} \left( \mathcal{L} \right)$ 

 $(x, y)$   $\in$ 

 $(1, 0, 0)$ 

 $\sim$   $\sim$   $\sim$ 

Règles d'inférences - domaine/co-domaine

Règles d'inférences - domaine/co-domaine

# Exemple d'inférences **(1)**

Source *: Cours de Bilasco inspiré de RDF Primer W3C* 

**• Donner les inférences faites par RDFS :** rico increator rdfs:domain c:Person i:Man241 c:creator i:Image262 **i:Man241 rdf:type c:Person** mann c: Perry pe crite com<br>c:author rdfs:subPropertyOf c:creator c:author rdfs:range c:Document i:Woman297 c:author i:Book812 i:Book812 rdf:type c:Document  $\frac{1}{2}$ i:Woman297 c:creator i:Book812 i:Woman297 rdf:type c:Person c:aSoutenu rdfs:domain c:Docteur c.aSoutenu rdfs.comain c.Docteur<br>c:aSoutenu rdfs:range c:These i:Woman297 c:aSoutenu i:t127 i:Woman297 rdf:type c:Docteur i:t127 rdf:type c:These c:nbDeRoues rdfs:domain c:Vehicule i:Car207 c:nbDeRoues "4"^^xsd:integer i:Car207 rdf:type c:Vehicule

# **Règles d'inférences/de saturation (3)**

# **Règles basées sur les domaines et co-domaines**

**• R5 : Si** p propriété de domaine C ET p(x,y) ALORS x de type C

 $(x, p, y) \wedge (p, r$ dfs: domain, C)

 $(x, y)$ 

 $(x, rdf:type, C)$ 

Ex :

(author, rdfs:domain, Human) ET (Tom, author, Report12) ALORS (Tom, rdf:type, Human)

**R6** : Si p propriété de co-domaine C ET p(x,y) ALORS y de type C

 $(x, p, y) \wedge (p, \text{rdfs:range}, C)$ 

 $(v, rdf:type, C)$ 

 $Fx$ 

(author,rdfs:range, Work) ET (Tom,author, Report12) ALORS (Report12, rdf:type, Work)

*Introduction à RDF-Schema - Bernard ESPINASSE -* 38

4

Exercice : Donner les inférences faites par RDFS

 c:creator rdfs:domain c:Person i:Man241 c:creator i:Image262 i:Man241 rdf:type c:Person

 c:creator rdfs:domain c:Person i:Man241 c:creator i:Image262 i:Man241 rdf:type c:Person c:author rdfs:subPropertyOf c:creator c:author rdfs:range c:Document i:Woman297 c:author i:Book812 i:Book812 rdf:type c:Document i:Woman297 c:creator i:Book812 i:Woman297 rdf:type c:Person c:aSoutenu rdfs:domain c:Docteur c:aSoutenu rdfs:range c:These i:Woman297 c:aSoutenu i:t127 i:Woman297 rdf:type c:Docteur i:t127 rdf:type c:These c:nbDeRoues rdfs:domain c:Vehicule i:Car207 c:nbDeRoues "4"^^xsd:integer i:Car207 rdf:type c:Vehicule

 c:author rdfs:subPropertyOf c:creator c:author rdfs:range c:Document i:Woman297 c:author i:Book812 i:Book812 rdf:type c:Document i:Woman297 c:creator i:Book812 i:Woman297 rdf:type c:Person c:aSoutenu rdfs:domain c:Docteur c:aSoutenu rdfs:range c:These i:Woman297 c:aSoutenu i:t127 i:Woman297 rdf:type c:Docteur i:t127 rdf:type c:These

Exercice : Donner les inférences faites par RDFS

 c:nbDeRoues rdfs:domain c:Vehicule i:Car207 c:nbDeRoues "4"^^xsd:integer i:Car207 rdf:type c:Vehicule

# **Exemple d'inférences (2)**

*Source : Cours de Bilasco inspiré de RDF Primer W3C*

§ Donner les inférences faites par RDFS : c:creator rdfs:domain c:Person i:Man241 c:creator i:Image262  **i:Man241 rdf:type c:Person** c:author rdfs:subPropertyOf c:creator c:author rdfs:range c:Document i:Woman297 c:author i:Book812  **i:Book812 rdf:type c:Document i:Woman297 c:creator i:Book812 i:Woman297 rdf:type c:Person** c:aSoutenu rdfs:domain c:Docteur c:aSoutenu rdfs:range c:These i:Woman297 c:aSoutenu i:t127 i:Woman297 rdf:type c:Docteur i:t127 rdf:type c:These c:nbDeRoues rdfs:domain c:Vehicule i:Car207 c:nbDeRoues "4"^^xsd:integer i:Car207 rdf:type c:Vehicule

## **Exemple d'inférences (3)**

*Source : Cours de Bilasco inspiré de RDF Primer W3C*

§ Donner les inférences faites par RDFS : c:creator rdfs:domain c:Person i:Man241 c:creator i:Image262  **i:Man241 rdf:type c:Person** c:author rdfs:subPropertyOf c:creator c:author rdfs:range c:Document i:Woman297 c:author i:Book812  **i:Book812 rdf:type c:Document i:Woman297 c:creator i:Book812 i:Woman297 rdf:type c:Person** c:aSoutenu rdfs:domain c:Docteur c:aSoutenu rdfs:range c:These i:Woman297 c:aSoutenu i:t127  **i:Woman297 rdf:type c:Docteur i:t127 rdf:type c:These** c:nbDeRoues rdfs:domain c:Vehicule i:Car207 c:nbDeRoues "4"^^xsd:integer i:Car207 rdf:type c:Vehicule

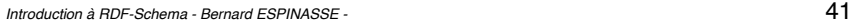

# **3. Conclusion**

- § **Intérêts de RDFS**
- § **Limites de RDFS**

## **Exemple d'inférences (4)**

*Source : Cours de Bilasco inspiré de RDF Primer W3C* § Donner les inférences faites par RDFS : c:creator rdfs:domain c:Person i:Man241 c:creator i:Image262  **i:Man241 rdf:type c:Person** c:author rdfs:subPropertyOf c:creator c:author rdfs:range c:Document i:Woman297 c:author i:Book812  **i:Book812 rdf:type c:Document i:Woman297 c:creator i:Book812 i:Woman297 rdf:type c:Person** c:aSoutenu rdfs:domain c:Docteur c:aSoutenu rdfs:range c:These i:Woman297 c:aSoutenu i:t127  **i:Woman297 rdf:type c:Docteur i:t127 rdf:type c:These** c:nbDeRoues rdfs:domain c:Vehicule i:Car207 c:nbDeRoues "4"^^xsd:integer  **i:Car207 rdf:type c:Vehicule**

*Introduction à RDF-Schema - Bernard ESPINASSE -* 42

# **Intérêts de RDFS**

- § RDFS étend RDF à la **définition d'ontologie légères**
- § En définissant des **vocabulaires** RDF avec :
	- des classes
	- § des relations de sous-classe
	- § des relations de sous-propriété
	- § le typage des prédicats : domaine, co-domaine, …
- En définissant une organisation hiérarchique des classes et des propriétés

# **Limites de RDFS**

- § **Puissance expressive insuffisante, il manque :** 
	- Cardinalités (min et max)
	- Décomposition (disjoint, exhaustivité)
	- § Axiomes
	- § Négation

### § **Problèmes dans RDF/RDFS :**

- Pas de distinction entre classes et instances
	- <Espece, type, Class>
	- <Lion, type, Espece>
	- <Simba, type, Lion>
- Les propriétés peuvent avoir des propriétés ...
- § Pas de distinction entre constructeurs du langage et les termes de l'ontologie.

# ðPour dépasser ces limites, passage à **OWL (Ontology Web Language)**